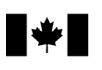

Agence du revenu Canada Revenue<br>du Canada Megency

# Guide T5007 – Déclaration des prestations

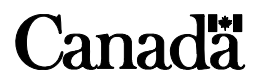

T4115(F) Rév. 09

# **Ce guide s'adresse-t-il à vous?**

elon les articles 232 et 233 du *Règlement de l'impôt sur le*  Selon les articles 232 et 233 du Règlement de l'impôt sur les<br>Servenu, tout organisme qui verse des indemnités pour accidents du travail ou des prestations d'assistance sociale est tenu de produire une déclaration de renseignements concernant ces paiements en utilisant la déclaration de renseignements T5007. Cette déclaration comprend le T5007 *Sommaire* et les feuillets T5007 connexes. Elle peut servir à déclarer l'une ou l'autre source de revenu.

Ce guide a été conçu pour aider les commissions des accidents du travail et les organismes de services sociaux à déterminer :

- quels genres d'indemnités ou de prestations il faut déclarer;
- quand produire la déclaration de renseignements T5007 et où l'envoyer.

Ce guide explique aussi comment remplir le T5007 *Sommaire* et les feuillets T5007 connexes.

Si vous avez une déficience visuelle, vous pouvez obtenir nos publications en braille, en gros caractères, en texte électronique (CD ou disquette) ou en format MP3. Pour en savoir plus, allez à **www.arc.gc.ca/substituts** ou composez le **1-800-959-3376**.

# **Renseignements confidentiels**

Selon la *Loi sur la protection des renseignements personnels*, nous pouvons utiliser les renseignements que vous fournissez dans la déclaration de renseignements T5007 et dans les feuillets et formulaires qu'elle comprend seulement aux fins permises par la *Loi*.

# **Renvois à la** *Loi de l'impôt sur revenu*

Sauf indication contraire, les renvois législatifs visent la *Loi de l'impôt sur le revenu* et le *Règlement de l'impôt sur le revenu*.

#### **Remarque**

Dans ce guide, toutes les expressions désignant des personnes visent à la fois les hommes et les femmes.

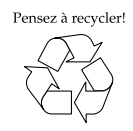

# **Transfert de fichiers par Internet**

Si vous utilisez un logiciel commercial ou un logiciel maison pour gérer votre entreprise, vous pouvez nous transmettre jusqu'à 150 Mo. Pour en savoir plus, lisez « Production par Internet » à la page 7. Si votre fichier est plus de 150 Mo, vous pouvez comprimer votre déclaration, ou vous pouvez le diviser afin que chaque soumission ne dépasse pas 150 Mo.

# **Nouveau terme pour le numéro d'entreprise**

Le nouveau numéro de compte de 15 caractères que vous allez utiliser pour nous envoyer votre déclaration de renseignements T5007, comprend trois parties : le numéro d'entreprise (NE) de neuf chiffres, l'identificateur de programme de deux lettres et le numéro de référence de quatre chiffres. Désormais, lorsque nous demandons le numéro de compte complet de 15 caractères, nous l'appelons le « numéro de compte » au lieu du « numéro d'entreprise ».

# **Changement au numéro d'identification du déclarant (NID)**

À compter de janvier 2010, l'Agence du revenu du Canada (ARC) traitera les déclarations de renseignements T5007, T5, T5008 et T5013, ainsi que les reçus de cotisation à un REER et la nouvelle déclaration du compte d'épargne libre d'impôt (CELI), au moyen du numéro d'entreprise (NE).

Le NE est un système de numérotation qui simplifie les relations entre les entreprises et le gouvernement fédéral. Il repose sur le principe suivant : une entreprise, un numéro.

D'ici la fin de décembre 2009, le numéro d'identification du déclarant (NID) sera converti au NE. Un nouvel identificateur de programme RZ sera mis en place afin de classer ces déclarations de renseignements. Si vous devez produire l'une des déclarations susmentionnées, vous devrez le faire en utilisant votre NE avec l'identificateur de programme RZ.

Nous aviserons par courrier toutes les entreprises de la conversion de leur NE avec l'identificateur de programme RZ. Si vous ne recevez pas votre avis d'ici la fin de décembre 2009, veuillez téléphoner au **1-800-959-7775**, ou écrire à votre centre fiscal local à l'adresse indiquée à la page 17.

# **Modifications**

Si vous produisez un feuillet T5007 modifié, vous devez utiliser le même numéro de compte que celui indiqué dans la demande de renseignements initiale. Pour 2008 et les années antérieures, utilisez le NID. Pour les modifications apportées aux années d'imposition 2009 et subséquentes, utilisez le NE avec l'identificateur de programme RZ.

# **Production obligatoire par voie électronique**

 $\hat{A}$  compter du 1<sup>er</sup> janvier 2010, vous devez produire vos déclarations de renseignements en format de langage de balisage eXtensible (XML) par transfert de fichiers par Internet **si vous produisez plus de 50 déclarations de renseignements T5007 (feuillets)** pour une année civile. La production obligatoire par voie électronique est reliée à la date de production et non l'année d'imposition de la déclaration produite.

# **Déclaration en retard**

 $\hat{A}$  partir 1<sup>er</sup> janvier 2010, si vous produisez votre déclaration de renseignements T5007 en retard ou vous distribuez en retard des feuillets T5007 aux bénéficiaires, vous serez passible à une pénalité. Pour en savoir plus, lisez la page 8.

# **Défaut de produire des déclarations de renseignements par l'Internet**

À compter du 1<sup>er</sup> janvier 2010, **si vous produisez plus de 50 déclarations de renseignements T5007 (feuillets)** pour une année civile sans les transmettre par l'Internet, vous serez passible à une pénalité. Pour en savoir plus, lisez la page 8.

# **Table des matières**

#### **Page Page Research State Page Research State Page Research State Page Research State Page Research State Page**

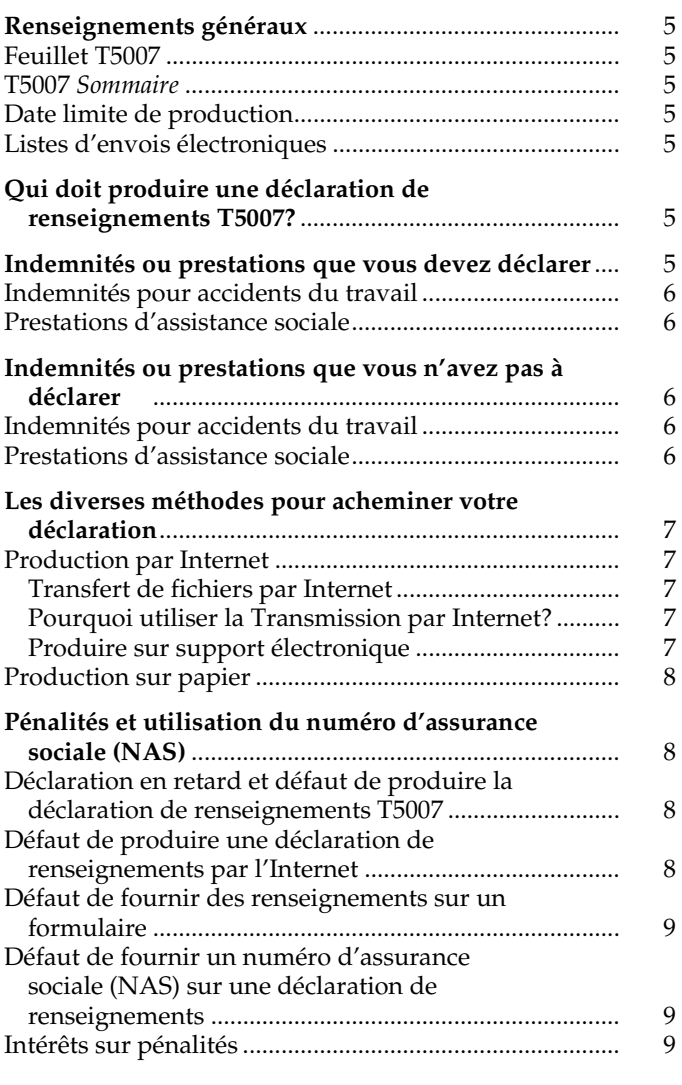

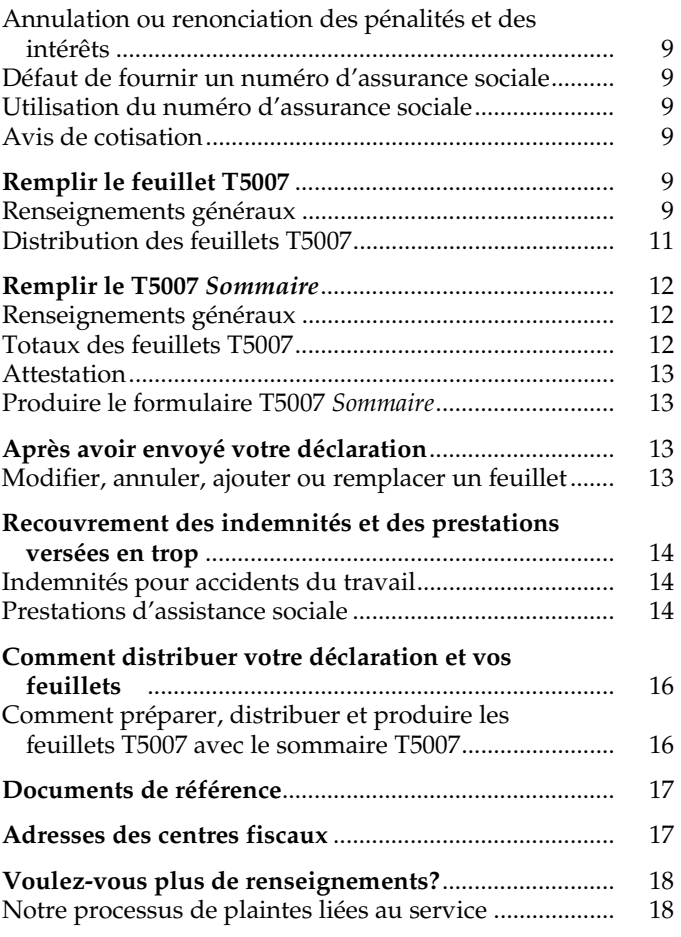

# **Renseignements généraux**

Ce guide explique les situations fiscales les plus<br>Courantes. Pour obtenir une liste des publications courantes. Pour obtenir une liste des publications qui expliquent certaines situations plus en détail, voyez la page 17.

Si vous produisez votre déclaration de

renseignements T5007 par voie électronique, lisez la section intitulée « Production par Internet », à la page 7.

# **Feuillet T5007**

Utilisez les feuillets T5007 pour identifier les bénéficiaires d'indemnités pour accidents du travail et de prestations d'assistance sociale et pour faire état des sommes qui leur ont été versées.

Il y a trois feuillets T5007 imprimés sur chaque page. Ils peuvent être utilisés avec les imprimantes à laser ou à jet d'encre, dactylographiés ou remplis à la main.

Les feuillets T5007 permettent aux bénéficiaires de savoir quels montants d'indemnités ou de prestations ils ont reçus au cours de l'année. Le revenu qui figure sur le feuillet T5007 n'est pas imposable, mais le bénéficiaire doit quand même l'inclure dans son revenu net. De plus, le bénéficiaire a besoin de ces renseignements s'il veut demander le supplément de revenu garanti et se prévaloir de certains crédits d'impôt et versements auxquels il peut avoir droit. Ceux-ci comprennent notamment la prestation fiscale canadienne pour enfants et le crédit pour la taxe sur les produits et services/taxe de vente harmonisée (TPS/TVH). Ils comprennent aussi certains crédits et prestations d'impôt provinciaux ou territoriaux et certains crédits d'impôt non remboursables, tels que le montant en raison de l'âge, le montant pour époux ou conjoint de fait et le montant pour frais médicaux.

# **T5007** *Sommaire*

Le T5007 *Sommaire* sert à additionner toutes les sommes inscrites sur les feuillets T5007. Ne nous faites pas parvenir une copie papier du T5007 *Sommaire* si vous produisez votre déclaration de renseignements par voie électronique.

# **Date limite de production**

Vous devez soumettre votre déclaration de renseignements T5007 **au plus tard le dernier jour de février** de l'année suivant l'année civile visée par la déclaration. Par exemple, si vous produisez une déclaration de renseignements T5007 pour 2009, vous devez le faire au plus tard le dernier jour de février 2010. Si cette date est un samedi ou un dimanche, vous avez jusqu'au jour ouvrable suivant pour produire la déclaration. Il est à noter que plusieurs provinces et territoires ont leurs propres congés. Ainsi, les dates d'échéance peuvent varier selon votre province ou territoire de résidence. Pour consulter la liste des jours fériés, allez à **www.arc.gc.ca/echeances**.

Lorsque vous cessez d'exploiter une entreprise ou mettez fin à une activité, vous devez produire une déclaration pour l'année ou la partie de l'année dans les 30 jours suivant la date où vous cessez l'activité ou l'exploitation de l'entreprise.

Vous pouvez faire parvenir aux bénéficiaires leurs feuillets T5007 par voie électronique. Le bénéficiaire doit avoir consenti par écrit ou par courriel à les recevoir de cette façon.

Vous devez envoyer aux bénéficiaires leurs copies des feuillets T5007 à leur dernière adresse connue, ou les leur remettre en personne, au plus tard à la date limite où vous devez produire la déclaration de renseignements T5007.

# **Listes d'envois électroniques**

Nous pouvons vous communiquer, dès qu'ils surviennent, les changements concernant la production électronique pour les entreprises.

Allez au **www.arc.gc.ca/listes** pour vous inscrire gratuitement à une ou plusieurs de ces listes d'envois électroniques.

# **Qui doit produire une déclaration de renseignements T5007?**

es organismes suivants sont les seuls qui sont tenus de Les organismes suivants sont les seuls qui sont tenus or produire une déclaration de renseignements T5007 :

- un organisme provincial, territorial ou municipal ou tout organisme semblable qui verse des prestations d'assistance sociale fondées sur les ressources, les besoins ou le revenu des bénéficiaires;
- une commission des accidents du travail provinciale ou territoriale ou tout organisme semblable qui, en vertu d'une loi fédérale, provinciale ou territoriale sur les accidents du travail, verse une somme ou statue sur une demande d'octroi d'une indemnité pour blessure, invalidité ou décès.

Seuls ces organismes doivent produire une déclaration de renseignements T5007. Les employeurs qui continuent de verser le salaire à un employé avant et après qu'une décision soit rendue par la commission des accidents du travail ne sont pas tenus de produire la déclaration de renseignements T5007. Pour en savoir plus, lisez la section intitulée « Case 10 – Indemnités pour accidents du travail », à la page 9.

# **Indemnités ou prestations que vous devez déclarer**

es alinéas 56(1)*u*) et 56(1)*v*) de la *Loi de l'impôt sur le*  Les alinéas 56(1)*u*) et 56(1)*v*) de la *Loi de l'impôt sur l*<br>L*revenu* précisent les indemnités pour accidents du travail ainsi que les prestations d'assistance sociale que le bénéficiaire doit inclure dans son revenu. La liste ci-dessous énumère les cas les plus fréquents où vous devez déclarer les indemnités pour accidents du travail et les prestations d'assistance sociale. Cette liste n'est pas complète, mais elle vous permettra de déterminer plus facilement les paiements que vous devez déclarer.

# **Indemnités pour accidents du travail**

Les indemnités pour accidents du travail incluent les versements faits dans les circonstances suivantes :

### **Blessure**

Il s'agit d'une indemnité versée pour une blessure en vertu d'une loi fédérale, provinciale ou territoriale sur les accidents du travail. Ces versements comprennent les indemnités versées à titre de perte de revenu d'emploi, en raison d'une blessure ou d'une condition indemnisable.

### **Invalidité**

Il s'agit d'une indemnité versée pour invalidité en vertu d'une loi fédérale, provinciale ou territoriale sur les accidents du travail.

Ces versements comprennent :

- un montant versé à titre de perte de revenu découlant d'une invalidité totale ou partielle, temporaire ou permanente, par suite d'un accident du travail;
- un montant versé à titre d'indemnité pour perte future de revenu en raison d'une blessure entraînant une déficience permanente ou une invalidité temporaire.

### **Décès**

Il s'agit d'une indemnité versée en vertu d'une loi fédérale, provinciale ou territoriale sur les accidents du travail par suite d'un décès. Ces versements comprennent :

- les prestations de survivant versées périodiquement à l'époux ou conjoint de fait à charge, aux enfants à charge ou aux orphelins;
- les sommes qui proviennent de l'assurance-salaire et qui sont versées périodiquement à l'époux ou conjoint de fait survivant en vue de remplacer le revenu qu'aurait gagné le travailleur tué dans un accident du travail ou qui est décédé par suite d'un tel accident.

# **Prestations d'assistance sociale**

Les prestations d'assistance sociale sont les prestations versées aux bénéficiaires ou à des tiers en leur nom, en tenant compte des ressources, des besoins ou du revenu des bénéficiaires. Elles comprennent aussi des sommes qui permettent de satisfaire aux nécessités de la vie telles que la nourriture, le vêtement et le logement, et qui sont versées notamment :

- à des particuliers;
- aux personnes qui vivent dans une maison de santé ou dans une institution semblable;
- aux personnes âgées, généralement de 65 ans ou plus, qu'elles demeurent ou non dans une maison de santé ou dans une institution semblable.

Ces prestations peuvent aussi comprendre les montants payés pour couvrir le coût d'un loyer ou d'une hypothèque.

# **Indemnités ou prestations que vous n'avez pas à déclarer**

# **Indemnités pour accidents du travail**

Ne déclarez pas une somme versée ou accordée se rapportant :

- aux frais médicaux engagés par un employé ou en son nom;
- aux frais funéraires à l'égard d'un employé;
- aux frais judiciaires à l'égard d'un employé;
- à la formation ou à l'orientation professionnelle d'un employé, si cette somme ne fait pas partie d'une somme provenant de l'assurance-salaire ou n'est pas payée au lieu d'une telle somme;
- au décès d'un employé, autre que les paiements périodiques versés après son décès.

#### **Remarque**

Dans la somme déclarée sur le feuillet T5007*,* n'incluez pas les intérêts versés sur les indemnités pour accidents du travail accordées rétroactivement. Ces intérêts, qui s'accumulent jusqu'à la date où l'indemnité est accordée, n'ont pas à être inclus dans le revenu. Ne produisez pas de feuillet T5007 ou de feuillet T5 pour ces paiements d'intérêts.

# **Prestations d'assistance sociale**

Ne déclarez pas un versement qui remplit l'une des conditions suivantes :

- il fait partie d'une série de paiements totalisant 500 \$ ou moins versés au cours de l'année d'imposition;
- il ne fait pas partie d'une série de paiements;
- il est fait à l'égard des frais médicaux engagés par le prestataire ou en son nom (sauf les sommes payées pour héberger quelqu'un dans une maison de santé);
- il est fait à l'égard des frais de garde d'enfants, y compris un service de garde à la maison, un service de garderie de jour ou encore des services fournis par un pensionnat ou un camp de vacances, si ces frais seraient par ailleurs admissibles à la déduction prévue à l'article 63 de la *Loi de l'impôt sur le revenu*;
- il est fait à l'égard des frais funéraires pour une personne ayant un lien de parenté avec le prestataire;
- il est fait à l'égard des frais judiciaires contractés par le prestataire ou en son nom, ou par une personne ayant un lien de parenté avec le prestataire;
- il est fait à l'égard de la formation ou de l'orientation professionnelle du prestataire ou d'une personne ayant un lien de parenté avec le prestataire.

#### **Remarque**

Ne remplissez pas de feuillet T5007 pour des versements d'assistance sociale qu'ont reçus des particuliers pour maintenir leur résidence en service d'accueil.

# **Les diverses méthodes pour acheminer votre déclaration**

i vous produisez de **1 à 50** feuillets de

 $S$ i vous produisez de 1 à 50 feuillets de renseignements T5007, nous vous encourageons à produire en format de langage de balisage extensible (XML) au moyen du transfert de fichiers par Internet. Cependant, vous pouvez produire jusqu'à 50 feuillets T5007 par voie électronique (DVD, CD ou disquette) ou sur papier.

À compter du 1er janvier 2010, **si vous produisez plus de 50 feuillets T5007** pour une année civile, vous **devez** produire la déclaration de renseignements T5007 par Internet. Si vous ne le faites pas, vous êtes passible à une pénalité. Pour en savoir plus, lisez « Défaut de produire une déclaration de renseignements par l'Internet » à la page 8.

Si vous utilisez un logiciel commercial ou un logiciel maison pour gérer votre entreprise, vous pouvez nous transmettre jusqu'à 150 Mo par transfert de fichiers par Internet. Par exemple, une société de service peut produire plusieurs déclarations T5007 en une seule transmission pourvu que le fichier total ne dépasse pas 150 Mo.

#### **Remarque**

Si votre fichier contient plus de 150 Mo, vous pouvez comprimer votre déclaration ou vous pouvez le diviser afin que chaque soumission ne dépasse pas 150 Mo.

Pour plus de renseignements sur les méthodes de production allez à **www.arc.gc.ca/tedr**.

# **Production par Internet**

### **Transfert de fichiers par Internet**

Cette option pratique s'adresse aux déclarants qui utilisent un logiciel commercial ou un logiciel maison pour gérer leur entreprise. Vous pouvez nous transmettre une déclaration contenant un **maximum de 150 Mo**. Tout ce qu'il vous faut est un navigateur Web pour vous connecter à Internet. Vous pourrez alors, au moyen de votre logiciel, créer, imprimer et sauvegarder votre déclaration de renseignements T5007 que vous produirez par Internet en format XML. Pour en savoir plus au sujet de cette option, communiquez avec votre concepteur de logiciel ou allez à **www.arc.gc.ca/tedr**.

#### **Remarque**

Lorsque vous utilisez le service par transfert de fichiers par Internet (XML), les données sont chiffrées avant d'être transmises à l'ARC.

### **Pourquoi utiliser la Transmission par Internet?**

L'initiative de transmission par Internet fait partie de l'initiative Gouvernement en direct qui vise à augmenter le nombre de services offerts par voie électronique. Ce service se veut une option facile, accessible, sûre et confidentielle de produire votre déclaration de renseignements. L'ARC bénéficiera elle aussi de ce service car les coûts de traitement seront réduits.

Voici quelques avantages de produire au moyen de l'Internet :

- Confirmation immédiate : Vous obtiendrez une confirmation immédiate que nous avons reçu votre déclaration (preuve juridique pour vos dossiers). Le **numéro de transmission** est votre accusé de réception faisant preuve que l'Agence du revenu du Canada a reçu votre déclaration de renseignements. Le nom du fichier ainsi que la date et l'heure de confirmation de réception sont affichés sur la page de confirmation.
- Traitement rapide : Vous recevrez votre avis de cotisation plus rapidement que si vous produisez une déclaration sur papier.
- Réduction de la paperasserie : Aidez l'environnement en réduisant la consommation de papier.
- Économie de coûts : Économisez en coûts d'impression et de poste.

La production par transfert de fichiers par Internet est disponible du 11 janvier 2010 jusqu'au début de décembre 2010.

### **Code d'accès Web**

Pour produire votre déclaration au moyen du transfert de fichiers par Internet, vous devez avoir un code d'accès Web (CAW). Si vous êtes admissible, vous recevrez une lettre vous informant de votre CAW. Si vous n'avez pas votre CAW, appelez notre bureau d'aide au **1-877-322-7852**.

### **Produire sur support électronique**

Pour obtenir une explication sur les spécifications techniques et les instructions dont vous avez besoin pour produire sur support électronique (DVD, CD ou disquette) allez à **www.arc.gc.ca/supportelectronique**.

N'envoyez pas une copie imprimée. Vous pouvez imprimer **une copie** pour vos dossiers.

#### **Remarque**

Veuillez noter que dans le futur, l'ARC abandonnera l'utilisation du support électronique (DVD, CD ou disquette).

Pour plus de renseignements concernant ces exigences et les méthodes de production, allez à

**www.arc.gc.ca/supportelectronique** ou appelez nous au **1-800-665-5164**.

Si vous le préférez, écrivez nous à l'adresse suivante :

Unité de traitement sur média électronique Centre de technologie d'Ottawa Agence du revenu du Canada 875, chemin Heron Ottawa ON K1A 1A2

#### **Remarque**

Vous pourriez avoir à corriger des montants initialement soumis par voie électronique ou sur papier. Pour en savoir plus, lisez la section intitulée « Après avoir envoyé votre déclaration », à la page 13.

# **Production sur papier**

Si vous produisez de 1 à 50 feuillets T5007, nous vous encourageons à produire les déclarations en langage de balisage eXtensible (XML) par transfert de fichiers par Internet. Cependant, vous pouvez produire jusqu'à 50 feuillets T5007 sur papier.

Si vous soumettez votre déclaration de renseignements T5007 sur papier, suivez les instructions suivantes au moment de remplir les formulaires qui la composent :

- Utilisez les versions les plus récentes du feuillet T5007 et du T5007 *Sommaire*. Vous pouvez télécharger ces formulaires en format régulier ou à remplir en direct en allant à **www.arc.gc.ca/formulaires**. Vous pouvez aussi les commander au **www.arc.gc.ca/formulairedecommande** ou en composant le **1-800-959-3376**.
- Ne déchirez pas, n'estampillez pas et ne collez pas avec du ruban adhésif les formulaires T5007.
- Pour les sommes d'argent, utilisez la virgule pour séparer les milliers des centaines et un point pour séparer les dollars des cents. N'utilisez pas le symbole du dollar (\$).

### **Exemple**

2,345.67

- Laissez vides les cases et les sections où vous ne devez rien indiquer. N'inscrivez pas les expressions « néant », « nul » ou « s/o », et n'utilisez pas de tirets (–) ni de zéros dans les cases vides.
- Ne modifiez pas le titre des cases et des sections des formulaires.
- Dans les cases où vous devez inscrire un «  $X$  », n'utilisez aucune autre marque (par exemple,  $\alpha$  3 » ou  $\alpha$  – »).

Inscrivez des renseignements seulement dans les cases ou les sections appropriées. Si vous ne savez pas où inscrire un renseignement, lisez la section intitulée « Remplir le feuillet T5007 », à la page 9 ou communiquez avec nous en composant le **1-800-959-7775**.

Après avoir rempli votre déclaration sur papier, postez la à l'adresse suivante :

Centre de technologie d'Ottawa Agence du revenu du Canada C.P. 9633, succursale T Ottawa ON K1G 6H3

# **Pénalités et utilisation du numéro d'assurance sociale (NAS)**

# **Déclaration en retard et défaut de produire la déclaration de renseignements T5007**

Vous devez nous soumettre votre déclaration de renseignements T5007 et remettre les copies des feuillets T5007 **au plus tard le dernier jour de février** de l'année suivant l'année civile visée par la déclaration de renseignements. Si le dernier jour de février est un samedi ou un dimanche, vous avez jusqu'au jour ouvrable suivant pour soumettre votre déclaration de renseignements.

 $\hat{A}$  compter du 1<sup>er</sup> janvier 2010, si vous produisez votre déclaration de renseignements T5007 en retard ou que vous distribuez en retard des feuillets T5007 aux bénéficiaires, une pénalité sera imposée. Cette pénalité correspond au montant le plus élevé de 100 \$ ou une pénalité déterminée selon le tableau suivant :

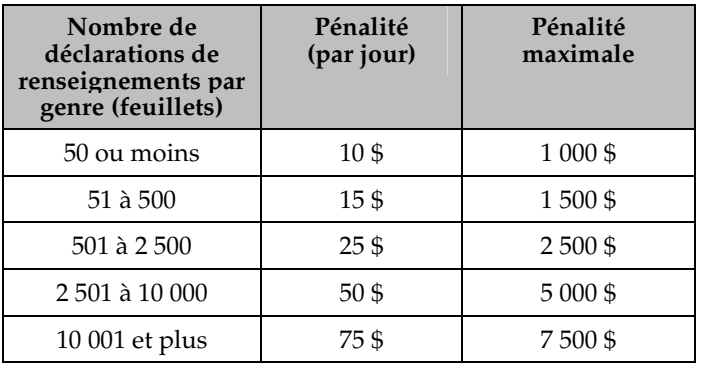

# **Défaut de produire une déclaration de renseignements par l'Internet**

À compter du 1er janvier 2010, **si vous produisez plus de 50 déclarations de renseignements T5007 (feuillets)** pour une année civile et vous ne les produisez pas par l'Internet, vous êtes passible à une pénalité calculée selon le tableau suivant :

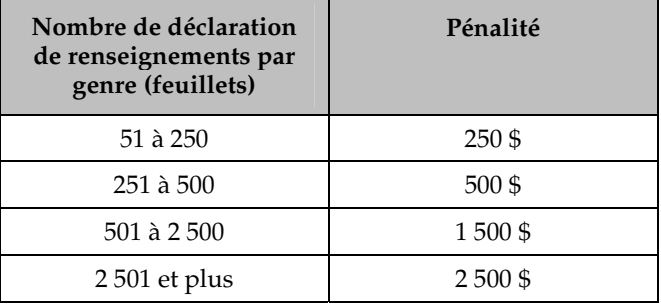

#### **Remarque**

L'Agence du revenu du Canada (ARC) accorde une période de transition d'un an pour permettre aux déclarants de s'adapter à ces changements. Les pénalités seront imposées en 2011.

Pour en savoir plus sur la production de déclarations par voie électronique, lisez « Les diverses méthodes pour acheminer votre déclaration » à la page 7.

# **Défaut de fournir des renseignements sur un formulaire**

Lorsque vous produisez une déclaration de renseignements, vous devez faire un effort raisonnable pour obtenir les renseignements nécessaires, y compris les numéros d'assurance sociale des particuliers pour lesquels vous établissez des feuillets. Si vous ne faites pas un effort raisonnable, vous pourriez être passible à une pénalité de 100 \$ chaque fois que vous ne fournissez pas les renseignements requis.

# **Défaut de fournir un numéro d'assurance sociale (NAS) sur une déclaration de renseignements**

Assurez vous que le numéro d'assurance sociale (NAS) et le nom que vous inscrivez sur le feuillet T5007 de chaque particulier sont les mêmes que ceux qui figurent sur sa carte d'assurance sociale.

Si le bénéficiaire ne vous a pas fourni son NAS, vous devez pouvoir démontrer que vous avez fait un effort raisonnable pour l'obtenir. Par exemple, lorsque vous envoyez une lettre à un particulier pour lui demander son NAS, inscrivez la date de l'envoi dans un registre et conservez une copie de toute correspondance qui s'y rapporte. Si vous ne faites pas un effort raisonnable pour obtenir le NAS d'un particulier, vous serez passible à une pénalité de 100 \$ pour chaque NAS non obtenu. Si vous ne pouvez pas obtenir le NAS d'un bénéficiaire, soumettez quand même votre déclaration de renseignements, sans le NAS, au plus tard le dernier jour de février. Autrement, vous pourriez être passible à payer une pénalité.

Pour en savoir plus au sujet du NAS, lisez la circulaire d'information IC82-2, *Dispositions législatives relatives au numéro d'assurance sociale et établissement des feuillets de renseignements* ou visitez le site Web de Service Canada **www.servicecanada.gc.ca**.

# **Intérêts sur pénalités**

Nous imposons des intérêts, composés quotidiennement au taux prescrit, sur le montant total des pénalités et des intérêts impayés. Les pénalités et les intérêts doivent être payés au receveur général.

# **Annulation ou renonciation des pénalités et des intérêts**

Les dispositions d'allègement pour les contribuables de la *Loi de l'impôt sur le revenu* nous donnent une certaine souplesse concernant l'annulation des intérêts et des pénalités. Nous pouvons tenir compte des circonstances extraordinaires qui peuvent vous empêcher de vous conformer à la *Loi de l'impôt sur le revenu*. Pour en savoir plus, allez à **www.arc.gc.ca/equite** ou consultez la circulaire d'information IC07-1, *Dispositions d'allègement pour les contribuables*.

# **Défaut de fournir un numéro d'assurance sociale**

Tout particulier doit fournir sur demande son numéro d'assurance sociale (NAS) à la personne tenue de remplir un feuillet de renseignements à son nom. Les personnes qui ne se conforment pas à cette exigence sont passibles à une pénalité de 100 \$ pour chaque défaut.

Si un particulier n'a pas de NAS, il doit en faire la demande auprès d'un Centre Service Canada ou visiter leur site Web à **www.servicecanada.gc.ca** pour se procurer un formulaire de demande dans les 15 jours qui suivent la date où on lui a demandé de le fournir. Après avoir reçu son NAS, il a 15 jours pour le communiquer à la personne chargée de remplir le feuillet de renseignements.

Pour obtenir plus de renseignements, lisez la circulaire d'information IC82-2, *Dispositions législatives relatives au numéro d'assurance sociale et établissement des feuillets de renseignements*.

# **Utilisation du numéro d'assurance sociale**

Si vous êtes tenu de remplir une déclaration de renseignements, ou si vous êtes un cadre, un employé ou un mandataire d'une personne qui est tenue de le faire, vous ne pouvez pas **volontairement** utiliser, communiquer ou permettre que soit communiqué le numéro d'assurance sociale d'un particulier à des fins autres que celles autorisées par la loi ou sans le consentement écrit de celui-ci.

Si vous utilisez le numéro d'assurance sociale à une fin non autorisée, vous commettez une infraction et êtes passible à une amende d'au plus 5 000 \$, d'une peine d'emprisonnement d'une durée maximale de 12 mois ou des deux à la fois.

# **Avis de cotisation**

Nous établirons un avis de cotisation uniquement si nous imposons une pénalité à l'égard d'une déclaration de renseignements T5007.

# **Remplir le feuillet T5007**

# **Renseignements généraux**

Avant de remplir les feuillets T5007, lisez la section « Les diverses méthodes pour acheminer votre déclaration » aux pages 7 et 8.

### **Année**

Inscrivez les quatre chiffres de l'année civile où le bénéficiaire a reçu les indemnités pour accidents du travail et/ou les prestations d'assistance sociale.

### **Case 10** – Indemnités pour accidents du travail

Il existe trois modes d'attribution de l'indemnité :

■ par **versement direct** au bénéficiaire;

- par **remboursement du plein salaire de l'employé**, dans les cas où la commission des accidents du travail verse la somme accordée à l'employeur à titre de remboursement de l'argent qu'il a avancé à l'employé en attendant que la décision relative à l'indemnité soit rendue;
- par **versement à l'employé membre d'un régime d'indemnités autogéré de l'employeur**, dans les cas où la commission des accidents du travail établit l'admissibilité de la demande d'indemnité et le montant de celle-ci, mais où l'entière responsabilité du versement incombe soit à l'employeur, soit à une compagnie d'assurance.

**Versement direct au bénéficiaire** – Inscrivez, à la case 10, le montant total (dollars et cents) des indemnités pour accidents du travail versées au bénéficiaire au cours de l'année.

**Remboursement du plein salaire de l'employé et versement à l'employé membre d'un régime d'indemnités autogéré de l'employeur** – Inscrivez, à la case 10, le montant total (dollars et cents) accordé pour l'année civile à titre d'indemnité pour accidents du travail. Le total du paiement doit être déclaré pour l'année où le paiement a été effectué.

#### **Exemple 1**

**L'année de la demande d'indemnité et l'année de son versement diffèrent** – Un employé a un accident et présente une demande d'indemnité au cours de l'année A. La commission des accidents du travail accepte la demande au cours de l'année A et rembourse l'employeur au cours de l'année suivante (l'année B). Dans ce cas, la commission doit produire un feuillet T5007 pour l'année B et y indiquer le montant total de l'indemnité.

#### **Exemple 2**

**Le remboursement des prestations d'un régime d'assurance-salaire est déductible** – Un employé reçoit des prestations d'assurance-salaire de 5 000 \$ au cours de l'année A. Ce montant est compris dans le revenu de l'année A. Au cours de l'année B, l'employé reçoit de nouveau des prestations d'assurance-salaire de 5 000 \$ et une indemnité pour accidents du travail de 15 000 \$. Par la suite, l'employé est tenu de rembourser 8 000 \$ des prestations d'assurance-salaire. Pour l'année B, il inclura dans son revenu les prestations d'assurance-salaire de 5 000 \$ et l'indemnité pour accidents du travail de 15 000 \$. S'il n'a pas d'autres sources de revenu, son revenu total s'établira à 20 000 \$. L'employé a droit à une déduction de 8 000 \$ pour autres dépenses d'emploi (remboursement de salaires ou traitements) pour les prestations d'assurance**-**salaire qu'il a dû rembourser. Il peut aussi déduire l'indemnité pour accidents du travail de 15 000 \$ incluse dans son revenu. Après avoir déduit ces montants, l'employé a une perte autre qu'en capital de 3 000 \$ qu'il peut reporter sur les 3 années précédentes et les 10 années suivantes et qu'il peut soustraire de ses autres revenus. S'il reporte cette perte sur une année d'imposition précédente, l'employé doit envoyer à son centre fiscal soit le formulaire T1A, *Demande de report rétrospectif d'une perte* dûment complété, soit une lettre signée qui donne les détails de la demande de report.

#### **Remarque**

Les employés qui sont inscrits au service Mon Dossier, peuvent modifier leur déclaration de revenus et de prestations en allant à Mon Dossier sur notre site Web. Pour en savoir plus, allez à **www.arc.gc.ca/mondossier**.

#### **Exemple 3**

#### **Une compagnie d'assurance verse une indemnité immédiate** – Un employé a un accident ou tombe malade et demande une indemnité. La compagnie d'assurance verse 500 \$ au travailleur qui, en retour, lui cède son droit à toute indemnité de la commission des accidents du travail. La commission décide d'accorder une indemnité de 400 \$ au travailleur. Elle verse donc 400 \$ à la compagnie d'assurance. La compagnie d'assurance émet, au nom du travailleur, un feuillet T4A faisant état d'une somme de 100 \$, qui correspond à la partie non recouvrée de l'indemnité versée au travailleur. Pour sa part, la commission doit émettre au travailleur un feuillet T5007 indiquant le montant total de l'indemnité accordée, c'est-à-dire 400 \$.

#### **Remarque**

Les employeurs qui continuent de verser un salaire à un employé avant et après qu'une décision soit rendue par la commission des accidents du travail doivent retenir l'impôt sur le revenu ainsi que les cotisations au Régime de pensions du Canada et à l'assurance-emploi. Les employés doivent déclarer dans leur déclaration de revenus et de prestations le salaire reçu dans l'année. Pour en savoir plus, consultez le guide RC4120, *Guide de l'employeur* – *Comment établir le feuillet T4 et le Sommaire*.

#### **Prestations provisoires versées par un organisme de services sociaux**

Il peut arriver que des particuliers aient des difficultés financières pendant qu'ils attendent la décision de la commission des accidents du travail quant à leur demande d'indemnité. Ces particuliers peuvent alors s'adresser à un organisme de services sociaux pour obtenir une aide financière provisoire et, dans ce cas, céder à l'organisme leurs droits aux sommes à recevoir à titre d'indemnité de la commission des accidents du travail. La cession peut viser la totalité ou une partie de la somme à recevoir.

**Cession des indemnités** – La somme que la commission des accidents du travail doit déclarer à la case 10 est le total des indemnités pour accidents du travail versées à un bénéficiaire au cours de l'année civile. Pour sa part, l'organisme de services sociaux doit émettre un feuillet T5007 faisant état du montant des prestations versées au bénéficiaire, moins le montant des indemnités pour accidents du travail que le bénéficiaire lui a cédées.

#### **Remarque**

Aucun montant négatif ne doit figurer sur le feuillet T5007*.*

#### **Case 11** – Prestations d'assistance sociale ou supplément provincial ou territorial

Inscrivez le montant total (dollars et cents) des prestations d'assistance sociale versées au bénéficiaire au cours de l'année civile.

**Transfert légal de certains montants de revenus** – Dans certaines circonstances, un particulier peut formellement céder ses droits à recevoir un revenu donné, ou la province ou territoire peut transférer les droits du particulier à recevoir ce revenu (par exemple, l'allocation d'entretien des enfants et une pension alimentaire). Si un particulier transfère à une autorité provinciale ou territoriale ses droits à recevoir une pension alimentaire, la province ou le territoire possède le droit légal de percevoir cette pension. Dans ce cas, inscrivez à la case 11 le montant total des prestations d'assistance sociale versées au bénéficiaire au cours de l'année civile, moins les sommes récupérées par voie d'une cession ou d'un transfert légal.

**Sommes cédées en vue de rembourser les prestations d'assistance sociale** – Il peut arriver qu'un particulier ait des difficultés financières pendant qu'il attend de toucher certaines sommes (par exemple, des indemnités pour accidents du travail, des prestations d'assurance-emploi ou des prestations du Régime de pensions du Canada). Il se tournera peut-être vers un organisme de services sociaux pour obtenir une aide financière. Dans ce cas, le particulier peut signer une convention selon laquelle il remboursera à l'organisme toute prestation d'assistance sociale que celui-ci lui versera. Par cette convention, il pourrait céder à l'organisme ses droits à la totalité ou à une partie des sommes qu'il attend de recevoir.

Si cette situation se présente, vous devez émettre un feuillet T5007 indiquant le montant des prestations d'assistance sociale que vous avez versées au particulier, **moins** les sommes que vous avez récupérées par cession. Les sommes reçues des autres organismes comme remboursement des prestations d'assistance sociale avancées gardent leur identité, et ces organismes émettront le feuillet de renseignements approprié au particulier à qui les sommes en question ont été versées.

Une pension alimentaire pour enfants payée à la suite d'une ordonnance rendue ou modifiée, ou encore d'un accord conclu ou modifié après avril 1997, n'est pas comprise dans le revenu du bénéficiaire, ni déductible par le payeur.

#### **Case 12** – Numéro d'assurance sociale

Inscrivez le numéro d'assurance sociale (NAS) du particulier. Vous **devez** faire un effort raisonnable pour obtenir le NAS de chaque bénéficiaire. Tout particulier qui n'a pas de NAS doit en faire la demande.

Si vous n'avez toujours pas obtenu le NAS au moment de remplir le feuillet T5007, n'attendez pas que la date limite soit passée pour produire la déclaration de renseignements T5007. Laissez plutôt cette case en blanc et produisez votre déclaration à temps. Si un particulier vous fournit son NAS par la suite, il n'est pas obligatoire d'envoyer un feuillet T5007 modifié avec le bon NAS au particulier, cependant une copie devrait être acheminée à l'ARC. Pour plus d'information, voir « Après avoir envoyé votre déclaration » à la page 13.

Pour obtenir des renseignements sur les exigences liées au NAS et sur les pénalités qu'entraîne le fait de ne pas le fournir ou de ne pas le déclarer, consultez la section intitulée « Pénalités et utilisation du numéro d'assurance sociale (NAS) », à la page 8. Pour en savoir plus, consultez

la circulaire d'information IC82-2, *Dispositions législatives relatives au numéro d'assurance sociale et établissement des feuillets de renseignements*.

### **Case 13** – Code de genre de feuillet

Inscrivez un des codes suivants sur chacun des feuillets pour indiquer de quel genre de feuillet il s'agit :

- $\angle$  O » pour original;
- « M » pour modifié (qui modifie les renseignements financiers ou d'identification);
- $\blacksquare$  «  $\mathbb{C}$  » pour annulé.

Si vous utilisez le code « M » ou « C », inscrivez une brève mention dans la partie supérieure du feuillet T5007 (par exemple « MODIFIÉ » ou « ANNULÉ ») et joignez une lettre explicative à la copie du feuillet. Pour en savoir plus, lisez la section intitulée « Après avoir envoyé votre déclaration », à la page 13.

### **Nom et adresse du bénéficiaire**

Inscrivez d'abord le nom de famille du particulier, en lettres moulées, puis son prénom et, s'il y a lieu, ses initiales. Inscrivez l'adresse postale complète du bénéficiaire.

### **Nom et adresse du payeur**

Inscrivez sur chaque feuillet T5007 le nom et l'adresse complets de la commission des accidents du travail, de l'organisme de services sociaux ou de tout organisme semblable qui a versé les prestations d'assistance sociale ou décidé d'accorder une indemnité au bénéficiaire.

# **Distribution des feuillets T5007**

Vous pouvez faire parvenir aux bénéficiaires leurs feuillets T5007 par voie électronique **au plus tard le dernier jour de février** de l'année suivant la fin de l'année civile pour laquelle vous devez produire votre déclaration de renseignements. Le bénéficiaire doit avoir consenti par écrit ou par courriel à les recevoir de cette façon.

#### **Remarque**

Si vous produisez votre déclaration de renseignements par Internet ou par voie électronique, **ne nous envoyez pas** de copie papier des formulaires qui la composent.

Si vous produisez votre déclaration de renseignements sur papier, envoyez-nous chaque copie des feuillets T5007 (il y a trois feuillets T5007 par page) avec le T5007 *Sommaire* **au plus tard le dernier jour de février** de l'année suivant la fin de l'année civile pour laquelle vous devez produire votre déclaration de renseignements. Envoyez le tout à l'adresse suivante :

Centre de technologie d'Ottawa Agence du revenu du Canada C.P. 9633, succursale T Ottawa ON K1G 6H3

Envoyez deux copies du feuillet T5007 aux bénéficiaires au plus tard le dernier jour de février de l'année civile pour laquelle vous devez produire la déclaration de renseignements T5007.

Vous n'êtes pas tenu de conserver une copie des feuillets T5007. Par contre, vous devez conserver, sous une forme accessible et facile à lire, les renseignements que vous utilisez pour les produire.

#### **Remarque**

Lorsque vous mettez fin à vos activités ou à l'exploitation de votre entreprise, vous devez nous envoyer, ainsi qu'aux bénéficiaires, les copies appropriées des feuillets T5007, dans les 30 jours suivant la date où vous cessez vos activités.

# **Remplir le T5007** *Sommaire*

# **Renseignements généraux**

Avant de remplir le T5007 *Sommaire*, lisez les instructions à la section « Les diverses méthodes pour acheminer votre déclaration », aux pages 7 et 8.

Vous pouvez vous procurer un T5007 *Sommaire* en blanc à **www.arc.gc.ca/formulaires** ou en composant le **1-800-959-3376**.

### **Vous produisez votre déclaration de renseignements T5007 sur support électronique?**

Si vous produisez votre déclaration de renseignements T5007 sur support électronique, ne produisez pas le T5007 *Sommaire* sur papier.

### **Déclaration pour l'année se terminant le 31 décembre**

Inscrivez les quatre chiffres de l'année civile visée par cette déclaration.

### **Numéro de compte**

À compter de janvier 2010, le numéro d'identification du déclarant (NID) ne pourra plus être traité dans les déclarations T5007 initiales.

Inscrivez les 15 caractères de votre numéro de compte ici.

Le numéro de compte est composé de trois parties – le numéro d'entreprise (NE), un identificateur de programme, et un numéro de référence.

- Un NE comprend neuf chiffres qui identifie l'entreprise. Il simplifie les relations entre les entreprises et le gouvernement fédéral.
- Un identificateur de programme de deux lettres identifie le genre de compte NE, dans ce cas « RZ ».
- Le numéro de référence comportant quatre chiffres identifie chaque compte qu'une entreprise peut avoir.

#### **Remarque**

En raison de la conversion du NID au NE, à compter de janvier 2010, vous devrez utiliser le NE avec l'identificateur de programme RZ (par exemple, 123456789RZ0001) au lieu du NID (par exemple, HA1234567) lorsque vous produisez une déclaration de renseignements T5007. Si vous avez produit votre T5007 en utilisant le NID entre janvier 2008 et septembre 2009, l'ARC vous avisera de votre numéro de compte converti par courrier. Si vous ne recevez pas d'avis d'ici la fin de décembre 2009, veuillez téléphoner au **1-800-959-7775** afin d'obtenir un NE avec l'identificateur de programme RZ pour votre déclaration de renseignements T5007.

Veuillez prendre note que pour créer ou maintenir des numéros de comptes, vous devez être une personne autorisée.

Dans le cas de modifications aux années d'imposition 2008 et antérieures ou si vous n'avez pas pu obtenir un NE avec l'identificateur de programme RZ, inscrivez votre NID (par exemple, HA1234567).

Pour plus de renseignements au sujet de la conversion du NID au NE, veuillez consulter la section « Quoi de neuf? » au début de ce guide.

### **S'il s'agit d'un T5007** *Sommaire* **additionnel**

Inscrivez un « X » pour indiquer que vous produisez une déclaration de renseignements T5007 additionnelle.

#### **Nom et adresse du payeur**

Inscrivez le nom et l'adresse complète de la commission des accidents du travail, de l'organisme de services sociaux ou de tout organisme semblable qui produit la déclaration de renseignements en question.

#### **Langue**

Indiquez par un « X » la langue dans laquelle vous désirez recevoir votre correspondance.

# **Totaux des feuillets T5007**

#### **Case 10** – Indemnités pour accidents du travail

Inscrivez le montant total (dollars et cents) des indemnités pour accidents du travail versées ou accordées par décision. Ce montant correspond au total de tous les montants inscrits à la case 10 des feuillets T5007 que vous envoyez avec le T5007 *Sommaire*.

#### **Case 11** – Prestations d'assistance sociale ou supplément provincial ou territorial

Inscrivez le montant total (dollars et cents) des prestations d'assistance sociale ou de supplément provincial ou territorial versés. Ce montant correspond au total de tous les montants inscrits à la case 11 des feuillets T5007 que vous envoyez avec le T5007 *Sommaire*.

#### **Case 31** – Nombre total de feuillets T5007 annexés

Inscrivez le nombre total de feuillets T5007 que vous envoyez avec le T5007 *Sommaire*.

#### **Personne-ressource**

Inscrivez le nom (en lettres moulées) et le numéro de téléphone de la personne qui pourra répondre à nos questions à propos de la déclaration de renseignements.

# **Attestation**

### **Nom d'une personne autorisée**

Inscrivez le nom (en lettres moulées) d'une personne autorisée à signer.

### **Signature d'une personne autorisée et date**

Une personne autorisée à signer doit signer et dater la déclaration de renseignements.

### **Poste ou titre**

Inscrivez le poste ou titre de la personne autorisée à signer.

# **Produire le formulaire T5007** *Sommaire*

Vous pouvez nous transmettre votre T5007 *Sommaire* par transfert de fichiers par Internet ou sur support électronique. Pour en savoir plus, lisez « Les diverses méthodes pour acheminer votre déclaration » à la page 7.

Si vous produisez sur support papier, envoyez le T5007 *Sommaire* ainsi que les feuillets T5007 qui s'y rapportent à l'adresse suivante :

Centre de technologie d'Ottawa Agence du revenu du Canada C.P. 9633, succursale T Ottawa ON K1G 6H3

Vous devez envoyer ces formulaires et feuillets au plus tard le dernier jour de février suivant l'année civile visée par la déclaration de renseignements T5007.

Lorsque vous mettez fin à vos activités ou à l'exploitation de votre entreprise, vous devez soumettre le T5007 *Sommaire* et les feuillets T5007 qui s'y rapportent dans les 30 jours suivant la date où vous cessez vos activités.

Nous vous conseillons de conserver le brouillon du T5007 *Sommaire* rempli dans vos dossiers.

# **Après avoir envoyé votre déclaration**

orsque nous recevons votre déclaration de I orsque nous recevons votre déclaration de<br>
renseignements, nous la vérifions pour voir si vous<br>
l'exercitation proposaine l'avez établie correctement. Après une première vérification, nous envoyons votre déclaration à notre système de traitement qui saisit les renseignements et procède à divers contrôles de validité et de concordance. En cas d'incohérences, nous pourrions communiquer avec vous.

# **Modifier, annuler, ajouter ou remplacer un feuillet**

Pour plus de renseignements au sujet de la conversion du numéro d'identification du déclarant (NID) au numéro d'entreprise (NE) et comment elle se rapporte aux feuillets modifiés et supplémentaires, veuillez consulter la section « Quoi de neuf? » au début de ce guide.

### **Modifier un feuillet**

Si vous constatez que vous avez commis une erreur sur un feuillet T5007 **après avoir produit votre déclaration de renseignements**, vous devez établir des feuillets modifiés.

#### **Modifier un feuillet par voie électronique**

Vous pouvez modifier vos déclarations de renseignements (feuillets) par voie électronique, quelle que soit la méthode de déclaration initiale utilisée. On peut reconnaître les feuillets modifiés grâce au code de genre de déclaration « M ». Pour obtenir des renseignements sur la modification des feuillets par voie électronique, voir « Modifier une déclaration » en allant à **www.arc.gc.ca/tedr**.

#### **Modifier un feuillet en format papier**

Pour que nous sachions qu'il s'agit de feuillets modifiés sur papier, écrivez clairement « MODIFIÉ » dans le haut de chacun. Assurez-vous de bien remplir toutes les cases nécessaires (y compris les renseignements qui étaient exacts au départ). Distribuez deux copies des feuillets modifiés au bénéficiaire de la même façon que vous avez acheminé les feuillets originaux.

Envoyez une copie des feuillets modifiés à un centre fiscal avec une note explicative. Les adresses des centres fiscaux figurent à la page 17.

#### **Remarque**

N'envoyez pas de *Sommaire* modifié lorsque vous envoyez des feuillets modifiés.

### **Annuler un feuillet**

#### **Annuler un feuillet par voie électronique**

Un feuillet annulé est considéré comme un feuillet modifié. On peut reconnaître les feuillets annulés grâce au code de genre de déclaration « C ». Lisez « Modifier un feuillet par voie électronique » ci-dessus.

#### **Annuler un feuillet en format papier**

Inscrivez « ANNULÉ » sur le feuillet et envoyez une copie des feuillets annulés à un centre fiscal avec une note explicative. Les adresses des centres fiscaux figurent à la page 17. Veuillez ne pas produire un *Sommaire* déjà annulé. Envoyez deux copies du feuillet annulé au bénéficiaire de la même façon que vous avez envoyé-les feuillets originaux.

#### **Remarque**

Si vous remarquez des erreurs sur les feuillets **avant** de nous les envoyer, établissez simplement de nouveaux feuillets et **retirez** de la déclaration les feuillets erronés. Si vous modifiez des renseignements sans établir un nouveau feuillet, apposez vos initiales à côté de tout changement que vous apportez. Si vous corrigez des feuillets, corrigez aussi le *Sommaire*.

### **Ajouter un feuillet**

Vous constaterez peut être que vous devez nous envoyer des feuillets supplémentaires après avoir produit votre déclaration de renseignements. Si vous avez des feuillets originaux qui n'ont pas été inclus à votre déclaration, envoyez-les avec une déclaration originale séparée. Si vous produisez plus de 50 feuillets T5007 (feuillets originaux et

supplémentaires) dans la même année civile, vous devez produire les feuillets supplémentaires par Internet.

#### **Ajouter des feuillets par voie électronique**

Nous acceptons les feuillets supplémentaires en format électronique. On peut reconnaître les feuillets supplémentaires grâce au code du genre de déclaration « O ». Voir **www.arc.gc.ca/tedr**.

#### **Ajouter des feuillets en format papier**

Pour que nous sachions qu'il s'agit de feuillets supplémentaires, écrivez « SUPPLÉMENTAIRE » en haut de chacun des nouveaux feuillets. Envoyez une copie à un centre fiscal. Les adresses des centres fiscaux figurent à la page 17. N'envoyez pas un *Sommaire* supplémentaire.

### **Remplacer un feuillet**

Si vous établissez un feuillet T5007 pour remplacer la copie qu'un bénéficiaire a perdue ou détruite, ne nous en envoyez pas de copie. Indiquez clairement sur chaque feuillet qu'il s'agit d'un « DUPLICATA », et gardez les copies non distribuées avec vos registres.

# **Recouvrement des indemnités et des prestations versées en trop**

es lignes directrices qui suivent ont trait aux situations Les lignes directrices qui suivent ont trait aux situations<br>
Loù vous devez récupérer un montant d'indemnité ou de prestations payées en trop à un particulier. Nous ne considérons pas une somme payée en trop comme une indemnité ou une prestation pour le particulier qui l'a reçue. Vous ne devez donc pas l'inclure dans son revenu pour l'année du paiement. En effet, si le particulier rembourse la somme au cours de la même année ou la remboursera une année suivante, il n'existe aucune déduction lui permettant de la déduire de son revenu (peu importe s'il la rembourse par des retenues sur chaque indemnité ou prestation qu'il continue de recevoir, ou autrement). Suivez les lignes directrices qui suivent si un particulier doit rembourser des montants que vous aviez déjà déclarés sur un feuillet T5007 d'une année précédente.

#### **Remarque**

Aucun montant négatif ne doit figurer sur le feuillet T5007*.*

# **Indemnités pour accidents du travail**

### **Indemnités accordées à un employé bénéficiant du régime d'indemnités autogéré de l'employeur**

Vous devez émettre un feuillet T5007 modifié pour l'année où le paiement en trop a été versé au bénéficiaire, et non pour l'année où la commission a découvert ou récupéré le paiement en trop.

#### **Exemple**

Un travailleur reçoit, au cours de l'année A, une rémunération totalisant 1 000 \$, dont 600 \$ à titre d'indemnité et 400 \$ à titre de salaire. Un feuillet T5007 a été émis pour 600 \$ ainsi qu'un feuillet T4 indiquant un salaire de 400 \$ et 600 \$ (soit le montant de l'indemnité remboursé à l'employeur) à la case « Autres renseignements » avec le code « 77 ». Ceci permettra à l'employé de demander la déduction pour autres dépenses d'emploi. Au cours de l'année B qui suit, la commission découvre que le travailleur aurait dû recevoir 550 \$ en indemnité et 450 \$ en salaire pour l'année A. Par conséquent, 50 \$ d'indemnité ont été payés en trop pour l'année A. Vous devez donc produire, pour l'année A, un feuillet T5007 modifié au montant de 550 \$.

Dans le calcul des crédits d'impôt remboursables et des prestations auxquels a droit le particulier (par exemple, le crédit pour la TPS/TVH, la prestation fiscale canadienne pour enfants ainsi que les prestations et crédits d'impôt provinciaux ou territoriaux), le **revenu net** du particulier demeure le même, c'est-à-dire 1 000 \$. L'augmentation du salaire est compensée par la diminution de 50 \$ en indemnité. Toutefois, comme le **revenu imposable** du particulier a augmenté d'un montant égal à l'augmentation du salaire, c'est-à-dire 50 \$, vous devez modifier le feuillet T5007 en conséquence.

Pour en savoir plus, consultez le guide T4001, *Guide de l'employeur* – *Les retenues sur la paie et les versements,* ou composez le **1-800-959-7775**.

#### **Versement direct à un bénéficiaire**

#### **Exemple 1**

Reprenons l'exemple précédent où le particulier n'a touché une indemnité que durant l'année A. Vous devez modifier le feuillet T5007 pour cette année-là et déclarer le montant réel de l'indemnité versée, soit 550 \$.

#### **Exemple 2**

Dans cet exemple-ci, le particulier reçoit encore une indemnité durant l'année B. Le montant de celle-ci est donc réduit de manière à récupérer le paiement en trop, ou encore le particulier rembourse directement le montant payé en trop. Vous devez donc déclarer sur le feuillet T5007 seulement le montant net de l'indemnité pour l'année B. Une fois l'indemnité de l'année B réduite à zéro, vous pouvez réduire l'indemnité de l'année A du montant récupéré qui excède l'indemnité de l'année B. Pour ce faire, vous devez remplir un feuillet T5007 modifié pour l'année A.

#### **Remarque**

Si vous n'avez pas récupéré de paiement en trop, n'émettez pas un feuillet T5007 modifié.

# **Prestations d'assistance sociale**

#### **Exemple 1**

Au cours de l'année A, un particulier reçoit 3 000 \$ à titre de prestations d'assistance sociale. Dans l'année B qui suit, on découvre qu'il n'aurait dû recevoir au total que 2 500 \$. Par ailleurs, le particulier ne touche pas de prestations durant l'année B, mais l'organisme récupère quand même cette année-là le paiement en trop de 500 \$ de prestations. Dans ce cas, vous devez modifier le feuillet T5007 de

l'année A pour déclarer le montant réel de 2 500 \$ versé à titre de prestations.

#### **Exemple 2**

Un particulier reçoit encore des prestations d'assistance sociale durant l'année B. Le montant de ses prestations pour cette année est réduit de manière à récupérer le paiement en trop, ou encore le particulier rembourse directement le montant payé en trop.

Vous devez donc déclarer sur le feuillet T5007 seulement le montant net des prestations de l'année B. Une fois le montant des prestations de l'année B réduit à zéro, vous

pouvez réduire le montant des prestations de l'année A du montant récupéré qui excède le total des prestations de l'année B. Pour ce faire, vous devez remplir un feuillet T5007 modifié pour l'année A. Voir remarque sur la page suivante.

#### **Remarque**

Si vous n'avez pas récupéré de paiement en trop, n'émettez pas un feuillet T5007 modifié.

# **Comment distribuer votre déclaration et vos feuillets**

# **Comment préparer, distribuer et produire les feuillets T5007 avec le sommaire T5007**

Vous pouvez utilisez ce formulaire si vous produisez votre déclaration par voie électronique ou sur papier. Pour obtenir plus de détails sur la facon de remplir le feuillet T5007 et le formulaire T5007 Sommaire, lisez les instructions des sections intitulées « Remplir le feuillet T5007 », à la page 9 et « Remplir le formulaire T5007 Sommaire », à la page 12.

Déclaration par voie électronique : Suivez les procédures et les spécifications techniques à www.arc.gc.ca/tedr pour produire votre déclaration de renseignements par voie électronique. Produisez deux copies papier pour le bénéficiaire. Vous pouvez également conserver une copie dans vos dossiers.

#### Exemple

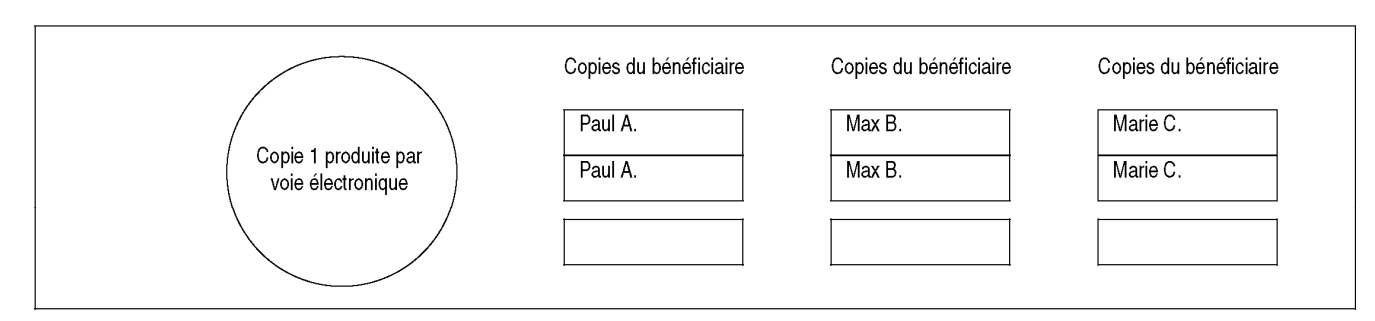

#### Production sur papier:

- Utilisez une page pour trois bénéficiaires distincts pour la copie que vous envoyez à l'ARC. Ne séparez pas les feuillets avant de nous les envoyer avec le T5007 Sommaire.
- Utilisez une page distincte pour les deux copies que vous remettez à chaque bénéficiare et la copie que vous gardez dans vos dossiers.

#### Exemple

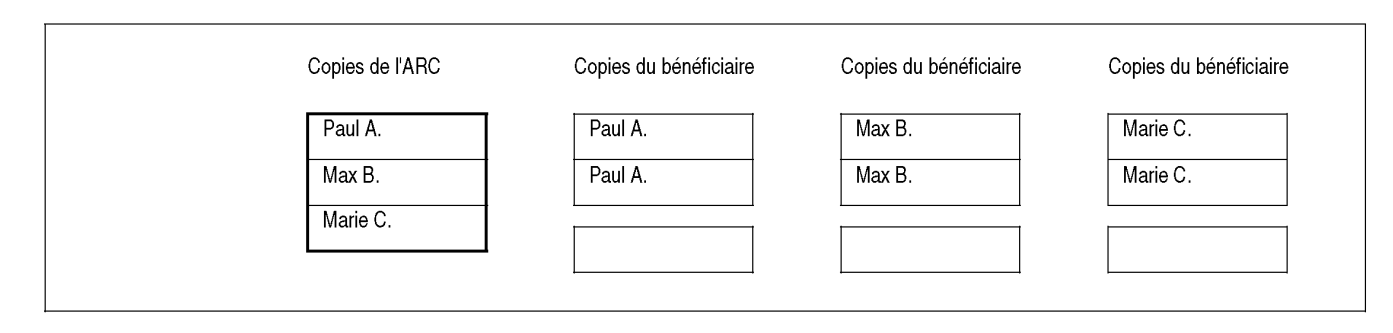

# **Documents de référence**

es publications énumérées ci-dessous traitent de sujets abordés dans ce guide et sont maintenant accessibles à **www.arc.gc.ca/formulaires** ou en composant le **1-800-959-3376**. L

### **Bulletins d'interprétation**

IT-202 *Indemnités pour employés ou travailleurs* IT-428 *Régimes d'assurance-salaire*

### **Circulaires d'information**

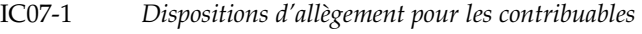

IC82-2 *Dispositions législatives relatives au numéro d'assurance sociale et établissement des feuillets de renseignements*

# **Adresses des centres fiscaux**

es déclarants desservis par un des bureaux des services fiscaux qui figurent dans la colonne de gauche doivent Les déclarants desservis par un des bureaux des services fiscaux qui figurent dans la communiquer avec le bureau correspondant qui figure dans la colonne de droite.

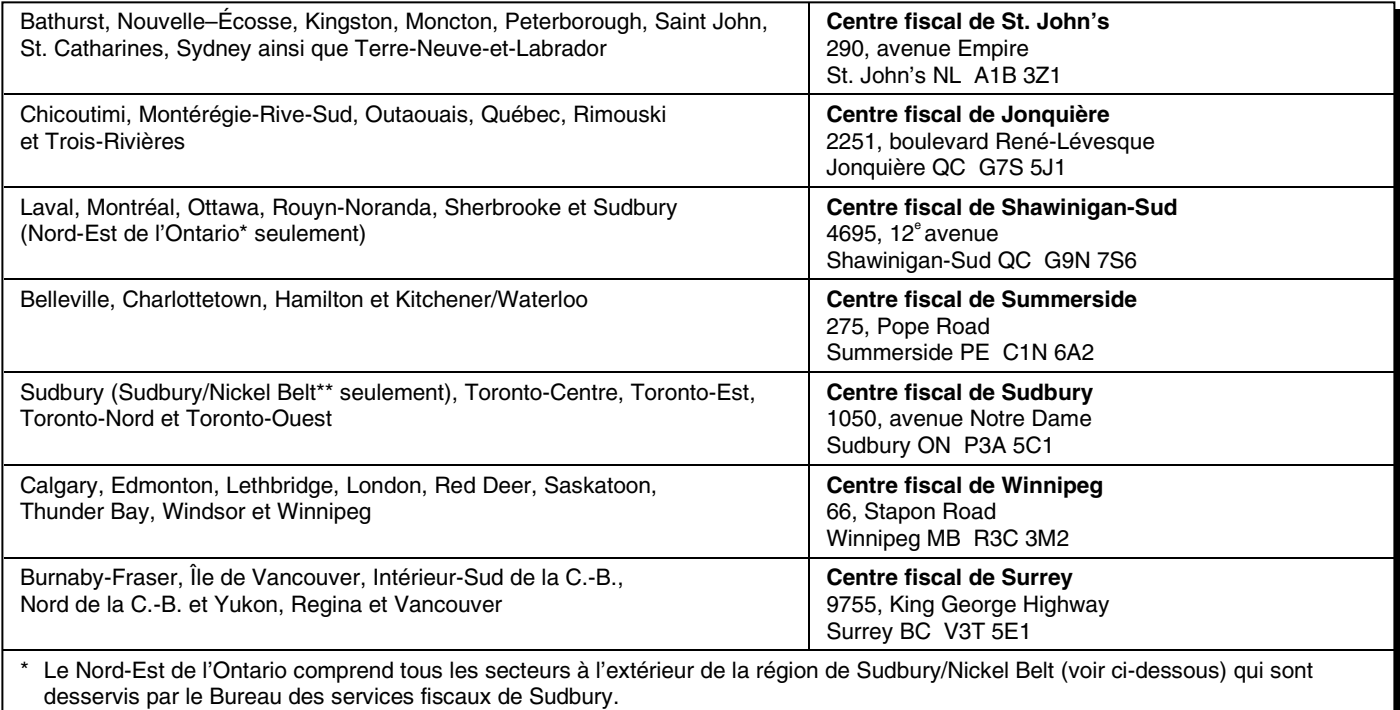

\*\* La région de Sudbury/Nickel Belt comprend les codes postaux qui commencent par P3A, P3B, P3C, P3E, P3G, P3L, P3N, P3P et P3Y, et les codes postaux qui commencent par P0M et finissent par 1A0, 1B0, 1C0, 1E0, 1H0, 1J0, 1K0, 1L0, 1M0, 1N0, 1P0, 1R0, 1S0, 1T0, 1V0, 1W0, 1Y0, 2C0, 2E0, 2M0, 2R0, 2S0, 2X0, 2Y0, 3A0, 3B0, 3C0, 3E0 et 3H0.

# **Voulez-vous plus de renseignements?**

Si vous avez besoin d'autres renseignements après avoir lu ce guide, allez à **www.arc.gc.ca** ou composez le **S1-800-959-7775**. Pour obtenir des formulaires ou des publications, allez à **www.arc.gc.ca/formulaires** ou co **1-800-959-7775**. Pour obtenir des formulaires ou des publications, allez à **www.arc.gc.ca/formulaires** ou composez le **1-800-959-3376**. Pour savoir comment produire votre déclaration par voie électronique à l'ARC, communiquez avec notre bureau d'aide des services électroniques en composant le **1-877-322-7852**.

### **Notre processus de plaintes liées au service**

### **Étape 1 – Parlez-nous**

Si vous n'êtes pas satisfait du **service** que vous avez obtenu, vous avez le droit de déposer une plainte officielle. Toutefois, nous vous recommandons d'abord de tenter de régler la question avec l'employé de l'ARC avec qui vous avez fait affaire (ou d'appeler au numéro qui vous a été donné).

Si vous êtes toujours insatisfait du traitement de votre demande, demandez à parler au superviseur de l'employé.

#### **Étape 2 – Communiquez avec Plaintes liées au service de l'ARC**

Ce programme est à la disposition des contribuables, tant les particuliers que les entreprises, et des bénéficiaires de prestations qui font affaire avec nous. Il vous procure un niveau additionnel d'examen si la situation n'a pas été résolue à **l'étape 1**. Habituellement, les plaintes liées au service portent sur la qualité et la rapidité du travail que nous effectuons.

Si vous choisissez de déposer une plainte officielle par l'entremise de Plaintes liées au service de l'ARC, remplissez le formulaire RC193, *Plainte liée au service*, que vous pouvez obtenir en allant à www.arc.gc.ca/plaintes ou en appelant au 1-800-959-3376.

#### **Étape 3 – Adressez-vous à l'ombudsman des contribuables**

Si, **après avoir suivi les étapes 1 et 2**, vous êtes toujours insatisfait de la façon dont l'ARC a traité votre plainte, vous pouvez déposer une plainte auprès de l'ombudsman des contribuables.

Pour en savoir plus sur l'ombudsman des contribuables et sur la façon de présenter votre plainte, visitez le **www.droitsdescontribuables.gc.ca**.

# **Faites-nous part de vos suggestions**

Si vous avez des suggestions ou des commentaires qui pourraient nous aider à améliorer nos publications, n'hésitez pas à nous écrire à l'adresse suivante :

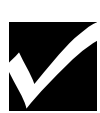

**Direction des services aux contribuables Agence du revenu du Canada 750, chemin Heron Ottawa ON K1A 0L5**